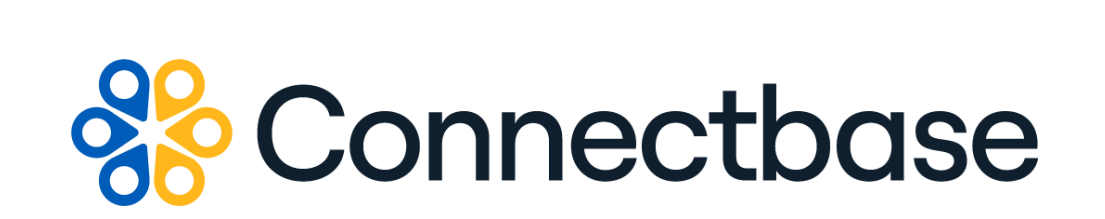

# **Demand Engine API Reference Guide**

Revision 06

134 Flanders Road, Westborough, MA 01581 (508) 202-1807 www.connectbase.com

Where the world connects

#### **NOTICE**

This documentation is supplied without representation or warranty of any kind. Connected2Fiber, Inc. d/b/a Connectbase ("Connectbase") assumes no responsibility and shall have no liability of any kind arising from supply or use of this publication or any material contained herein. Any mention of third-party products is for informational purposes only and constitutes neither an endorsement nor a recommendation. Connectbase assumes no responsibility with regard to the performance of these products.

*Copyright©2024, Connectbase* All Rights Reserved. This document contains information that is the property of Connectbase. This document may not be copied, reproduced, or otherwise duplicated, and the information herein may not be used, disseminated or otherwise disclosed, except with the prior written consent of Connectbase.

## **Table of Contents**

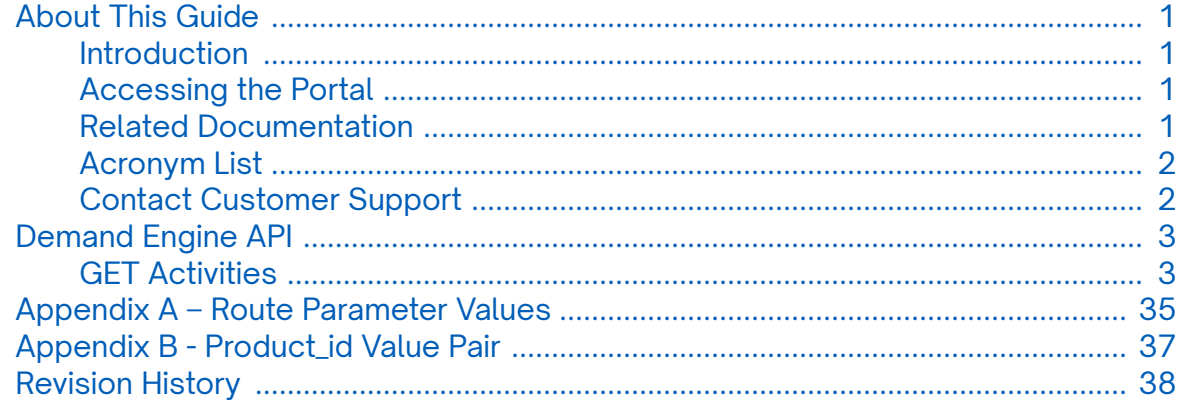

## <span id="page-3-0"></span>**About This Guide**

### **Introduction**

The Demand Engine API enables developers to programmatically extract analytics from the Connectbase Demand Engine.

## **Accessing the Portal**

Using any standard web browser, you can access the Connectbase API portal by entering the following URL: *<https://developer.connectbase.com>*.

- If this is your first time visiting the site, click *[Sign up](https://developer.connectbase.com/signup)* to register as a new API user.
- If you are already a registered user, *[Sign in](https://developer.connectbase.com/signin)* using your API login and password.

### **Related Documentation**

Refer to the following documents for detailed information about each of the supported Connectbase API products:

- *Address Autocomplete API Reference Guide*
- *Address Validation API Reference Guide*
- *Advanced CPQ API Reference Guide*
- *Building Competitive Rating API Reference Guide*
- *Connectbase Developer Portal Overview Guide*
- *Connected World Availability API Reference Guide*
- *Connected World Account API Reference Guide*
- *Connected World Building API Reference Guide*
- *Connected World Building Lists API Reference Guide*
- *Connected World Contacts API Reference Guide*
- *Connected World Distributions API Reference Guide*
- *CPQ API Reference Guide*
- *CPQ Components Management API Reference Guide*
- *Geocode API Reference Guide*
- *International Processor API Reference Guide*
- *Locations Intelligence API Reference Guide*
- *Network Intelligence API Reference Guide*
- *Network Path API Reference Guide*
- *NNI Management API Reference Guide*
- *Rate Card Management API Reference Guide*
- *Route Management API Reference Guide*
- *Tenant API Reference Guide*

## <span id="page-4-0"></span>**Acronym List**

This document uses the following acronyms.

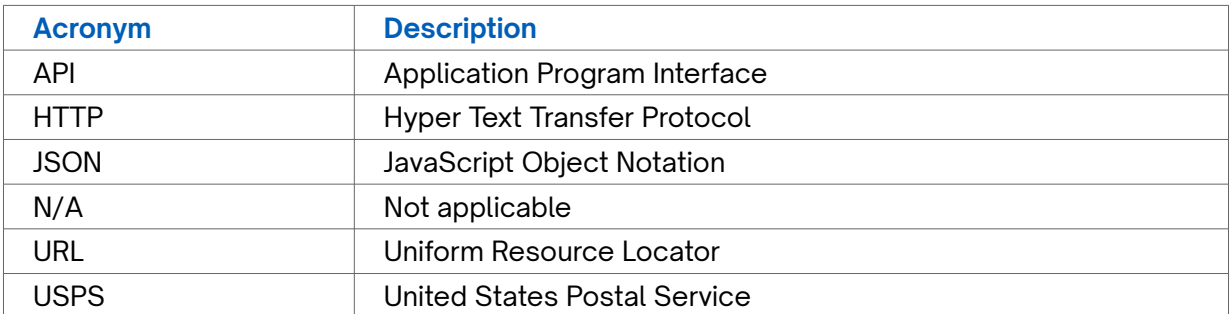

### **Contact Customer Support**

If you require technical assistance or wish to report an issue to the Connectbase Support team, please log into the Connectbase Customer Support portal at *[https://](https://support.connectbase.com) [support.connectbase.com](https://support.connectbase.com)* and log a ticket.

For other general information, you can contact Customer Support by email at *[support@connectbase.com](mailto:support@connectbase.com)* or by phone at (508) 202-1807 between the hours of 8:00 a.m. and 5:00 p.m. EST.

## <span id="page-5-0"></span>**Demand Engine API**

### **GET Activities**

The Get Activities API enables developers to programmatically extract analytics from the Connectbase Demand Engine.

Demand Engine results are powered by end user queries in Availability Engine, CPQ, and the Serviceability Portal.

#### **Requirements and Special Considerations**

Company Id, Start Date, and End Date are required parameters and must be entered in the specified format. The appropriate subscription is required.*[https://](https://api.connected2fiber.com/address-autocomplete/%7baddress%7d) [api.connected2fiber.com/address-autocomplete/%7baddress%7d](https://api.connected2fiber.com/address-autocomplete/%7baddress%7d)*

**Request URL**

https://api.connected2fiber.com/demandEngine/activities[?company\_id] [&start\_date][&end\_date][&login][&route][&address][&city][&state][&zip][&country] [&requesting\_company][&user\_company][&status\_code][&product\_id][&page][&size]

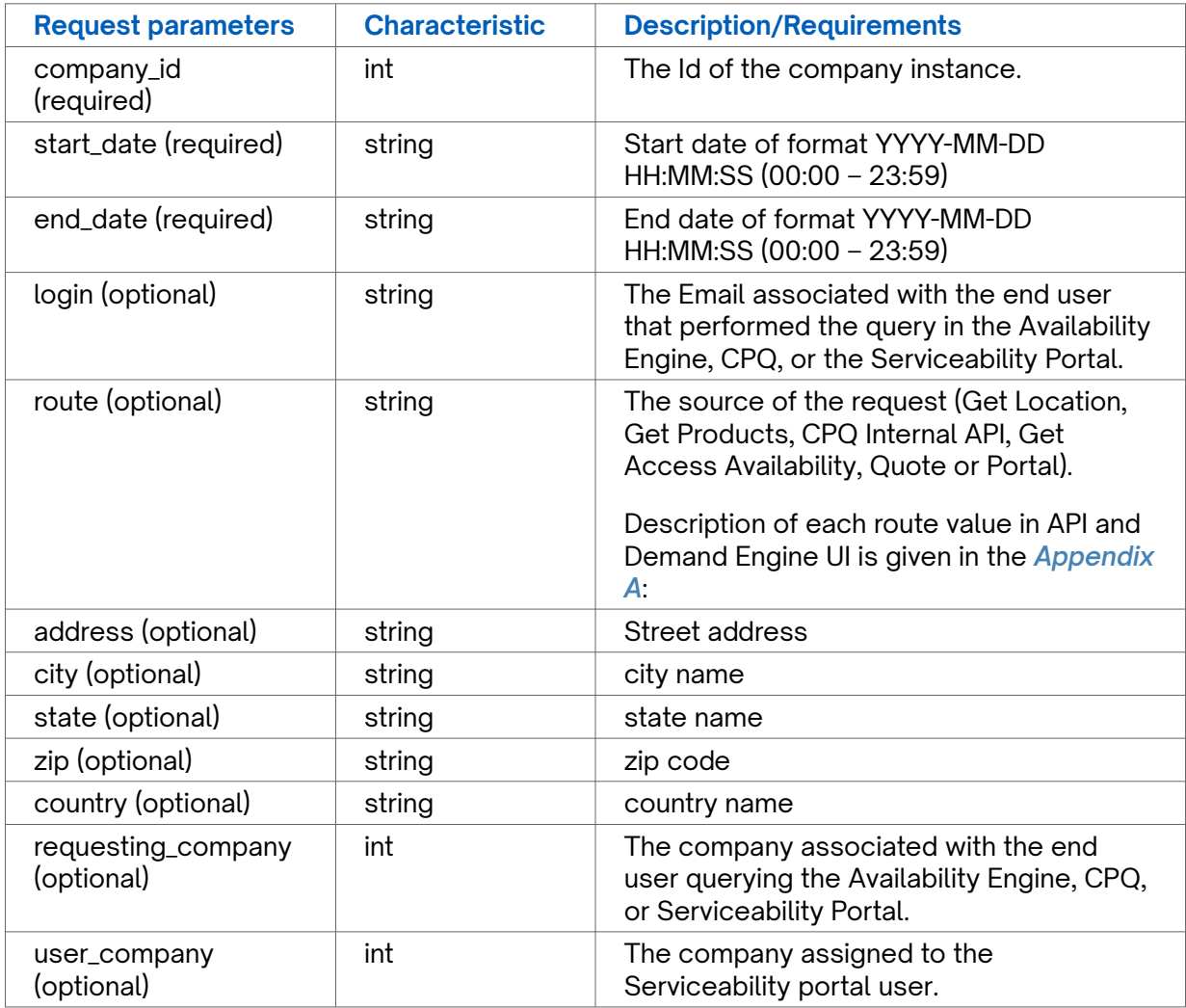

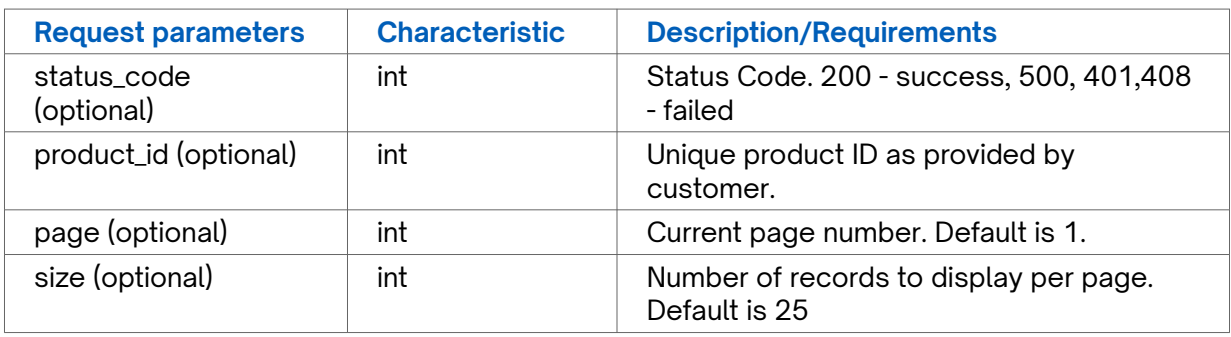

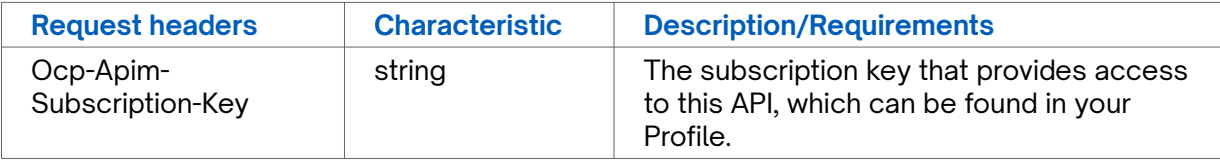

```
Access-Control-Allow-Origin: *
Date: Tue, 11 Oct 2022 12:56:43 GMT
ETag: W/"7cfe-DG9s/ncwPYutc2AKhelR/8+M9oY"
X-Powered-By: Express
Content-Length: 31998
Content-Type: application/json; charset=utf-8
{
   "body": [{
    "id": 4563001,
     "login_id": "anumanthu.e@capestart.com",
     "route": "Portal",
     "address": "4197 Honeysuckle Lane Southwest",
     "city": "Kensington",
     "state": "MN",
     "zip": "56343",
     "msa": null,
     "county": null,
     "country": "USA",
     "created_at": "2022-10-11T09:29:46.000Z",
     "result": 1,
     "product_id": null,
     "product_name": null,
     "requesting_company": "Dell - QA Anu",
     "request_type_id": 8,
     "target_company_id": 660,
     "error_message": "",
     "companyname": "Dell - QA Anu",
     "user_company": "Connected Power Inc",
     "quote_id": null,
     "pricing_quotes": null
 }, {
 "id": 4563000,
     "login_id": "anumanthu.e@capestart.com",
     "route": "Portal",
     "address": "",
     "city": "",
     "state": "",
     "zip": "",
     "msa": null,
     "county": null,
     "country": "",
     "created_at": "2022-10-11T08:59:44.000Z",
     "result": 1,
     "product_id": null,
```

```
 "product_name": null,
   "requesting_company": "Dell - QA Anu",
   "request_type_id": 8,
   "target_company_id": 660,
   "error_message": "",
   "companyname": "Dell - QA Anu",
   "user_company": "Connected Power Inc",
   "quote_id": null,
   "pricing_quotes": null
 }, {
   "id": 4562999,
   "login_id": "anumanthu.e@capestart.com",
   "route": "Portal",
   "address": "6 Flower Hill Dr",
   "city": "Worcester",
   "state": "MA",
   "zip": "01609",
   "msa": null,
   "county": null,
   "country": "USA",
   "created_at": "2022-10-11T08:57:24.000Z",
   "result": 1,
   "product_id": "",
   "product_name": null,
   "requesting_company": "Dell - QA Anu",
   "request_type_id": 8,
   "target_company_id": 660,
   "error_message": "",
   "companyname": "Dell - QA Anu",
   "user_company": "Connected Power Inc",
   "quote_id": null,
   "pricing_quotes": []
 }, {
   "id": 4562998,
   "login_id": "anumanthu.e@capestart.com",
   "route": "Portal",
   "address": "6 Flower Hill Drive",
   "city": "Worcester",
   "state": "MA",
   "zip": "01609",
   "msa": null,
   "county": null,
   "country": "USA",
   "created_at": "2022-10-11T08:53:48.000Z",
   "result": 1,
   "product_id": "",
   "product_name": null,
   "requesting_company": "Dell - QA Anu",
   "request_type_id": 8,
   "target_company_id": 660,
   "error_message": "",
   "companyname": "Dell - QA Anu",
   "user_company": "Connected Power Inc",
   "quote_id": null,
   "pricing_quotes": [{
     "serviceName": "SONET/TDM",
     "speedName": "DS0",
     "accessMedium": "",
     "mrc": 50,
     "nrc": 100,
     "term": 12,
     "total": 700
   }, {
      "serviceName": "SONET/TDM",
     "speedName": "DS0",
     "accessMedium": "",
     "mrc": 200,
     "nrc": 300,
```

```
Success Response Example
       "term": "MM",
       "total": 500
    }]
   }, {
     "id": 4562979,
     "login_id": "anumanthu.e@capestart.com",
     "route": "Portal",
     "address": "751 E Joiner Pkwy",
     "city": "Lincoln",
     "state": "CA",
     "zip": "95648",
     "msa": null,
     "county": null,
     "country": "USA",
     "created_at": "2022-10-11T07:29:32.000Z",
     "result": 1,
     "product_id": "",
     "product_name": null,
     "requesting_company": "Dell - QA Anu",
     "request_type_id": 8,
     "target_company_id": 660,
     "error_message": "",
     "companyname": "Dell - QA Anu",
     "user_company": "Connected Power Inc",
     "quote_id": null,
     "pricing_quotes": [{
       "serviceName": "SONET/TDM",
       "speedName": "DS0",
       "accessMedium": "",
       "mrc": 50,
       "nrc": 100,
       "term": 12,
       "total": 700
     }, {
       "serviceName": "SONET/TDM",
       "speedName": "DS0",
       "accessMedium": "",
       "mrc": 200,
       "nrc": 300,
       "term": "MM",
       "total": 500
     }, {
       "serviceName": "SONET/TDM",
       "speedName": "DS0",
       "accessMedium": "Fiber",
       "mrc": 2,
       "nrc": 0,
       "term": 12,
       "total": 0
     }, {
       "serviceName": "Dedicated Internet",
       "speedName": "ETHERNET 10M",
       "accessMedium": "Fiber",
       "mrc": 9878,
       "nrc": 9798,
       "term": 12,
       "total": 128334
     }, {
       "serviceName": "Dedicated Internet",
       "speedName": "ETHERNET 10M",
       "accessMedium": "Fiber",
       "mrc": 9878,
       "nrc": 9798,
       "term": 12,
       "total": 128334
     }, {
       "serviceName": "SONET/TDM",
       "speedName": "DS0",
```

```
Success Response Example
      "accessMedium": "Fiber",
 "mrc": 10.11
,
 "nrc": 10.12
,
 "term": 12
,
       "total": 131.44
    }, {
      "serviceName": "SONET/TDM",
      "speedName": "DS0",
       "accessMedium": "Fiber",
 "mrc": 10.13
,
 "nrc": 10.14
,
 "term": 24
,
       "total": 253.26
     }, {
       "serviceName": "SONET/TDM",
      "speedName": "DS0",
      "accessMedium": "Fiber",
 "mrc": 10.15
,
 "nrc": 10.16
,
 "term": 36
,
      "total": 375.56
    }, {
       "serviceName": "SONET/TDM",
      "speedName": "DS0",
      "accessMedium": "Fiber",
 "mrc": 10.17
,
 "nrc": 10.18
,
 "term": 48
,
       "total": 498.34
     }, {
      "serviceName": "SONET/TDM",
      "speedName": "DS0",
       "accessMedium": "Fiber",
 "mrc": 10.19
,
 "nrc": 10.2
,
 "term": 60
,
       "total": 621.6
    }, {
       "serviceName": "SONET/TDM",
      "speedName": "DS0",
       "accessMedium": "Fiber",
 "mrc": 10.21
,
 "nrc": 10.22
,
 "term": 84
,
       "total": 867.86
     }, {
       "serviceName": "SONET/TDM",
      "speedName": "DS0",
      "accessMedium": "Fiber",
 "mrc": 10.23
,
 "nrc": 10.24
,
 "term": 120
,
      "total": 1237.84
     }, {
       "serviceName": "SONET/TDM",
      "speedName": "DS0",
      "accessMedium": "Fiber",
 "mrc": 10.25
,
 "nrc": 10.25
,
 "term": 240
,
       "total": 2470.25
     }, {
       "serviceName": "SONET/TDM",
       "speedName": "DS0",
       "accessMedium": "Fiber",
 "mrc": 10.25
,
 "nrc": 10.25
,
       "term": "MM",
```

```
 "total": 20.5
    }, {
      "serviceName": "SONET/TDM",
      "speedName": "DS0",
      "accessMedium": "Fiber",
 "mrc": 10.26
,
 "nrc": 10.27
,
      "term": "MM",
      "total": 20.53
    }, {
      "serviceName": "SONET/TDM",
      "speedName": "DS1",
      "accessMedium": "Fiber",
 "mrc": 11.11
,
 "nrc": 11.12
,
 "term": 12
,
      "total": 144.44
    }, {
       "serviceName": "SONET/TDM",
      "speedName": "DS1",
      "accessMedium": "Fiber",
 "mrc": 11.13
,
 "nrc": 11.14
,
 "term": 24
,
      "total": 278.26
    }, {
       "serviceName": "SONET/TDM",
      "speedName": "DS1",
      "accessMedium": "Fiber",
 "mrc": 11.15
,
 "nrc": 11.16
,
 "term": 36
,
      "total": 412.56
    }, {
      "serviceName": "SONET/TDM",
      "speedName": "DS1",
      "accessMedium": "Fiber",
 "mrc": 11.17
,
 "nrc": 11.18
,
 "term": 48
,
      "total": 547.33
    }, {
      "serviceName": "SONET/TDM",
      "speedName": "DS1",
      "accessMedium": "Fiber",
 "mrc": 11.19
,
 "nrc": 11.2
,
 "term": 60
,
      "total": 682.6
    }, {
      "serviceName": "SONET/TDM",
      "speedName": "DS1",
      "accessMedium": "Fiber",
 "mrc": 11.21
,
 "nrc": 11.22
,
 "term": 84
,
      "total": 952.86
    }, {
       "serviceName": "SONET/TDM",
      "speedName": "DS1",
      "accessMedium": "Fiber",
 "mrc": 11.23
,
 "nrc": 11.24
,
 "term": 120
,
      "total": 1358.84
    }, {
      "serviceName": "SONET/TDM",
      "speedName": "DS1",
```

```
Success Response Example
      "accessMedium": "Fiber",
 "mrc": 11.25
,
 "nrc": 11.25
,
 "term": 240
,
       "total": 2711.25
    }, {
      "serviceName": "SONET/TDM",
      "speedName": "DS1",
       "accessMedium": "Fiber",
 "mrc": 11.25
,
 "nrc": 11.25
,
      "term": "MM",
       "total": 22.5
     }, {
       "serviceName": "SONET/TDM",
      "speedName": "DS1",
      "accessMedium": "Fiber",
 "mrc": 11.26
,
 "nrc": 11.27
,
      "term": "MM",
      "total": 22.53
    }, {
       "serviceName": "SONET/TDM",
      "speedName": "DS3",
      "accessMedium": "Fiber",
 "mrc": 12.11
,
 "nrc": 12.12
,
 "term": 12
,
       "total": 157.44
     }, {
      "serviceName": "SONET/TDM",
      "speedName": "DS3",
       "accessMedium": "Fiber",
 "mrc": 12.13
,
 "nrc": 12.14
,
 "term": 24
,
       "total": 303.26
    }, {
       "serviceName": "SONET/TDM",
      "speedName": "DS3",
       "accessMedium": "Fiber",
 "mrc": 12.15
,
 "nrc": 12.16
,
 "term": 36
,
       "total": 449.56
     }, {
       "serviceName": "SONET/TDM",
      "speedName": "DS3",
      "accessMedium": "Fiber",
 "mrc": 12.17
,
 "nrc": 12.18
,
 "term": 48
,
      "total": 596.33
     }, {
       "serviceName": "SONET/TDM",
      "speedName": "DS3",
      "accessMedium": "Fiber",
 "mrc": 12.19
,
 "nrc": 12.2
,
 "term": 60
,
       "total": 743.6
     }, {
       "serviceName": "SONET/TDM",
       "speedName": "DS3",
       "accessMedium": "Fiber",
 "mrc": 12.21
,
 "nrc": 12.22
,
 "term": 84
,
```

```
Success Response Example
```

```
 "total": 1037.86
    }, {
      "serviceName": "SONET/TDM",
      "speedName": "DS3",
      "accessMedium": "Fiber",
 "mrc": 12.23
,
 "nrc": 12.24
,
 "term": 120
,
      "total": 1479.84
    }, {
      "serviceName": "SONET/TDM",
      "speedName": "DS3",
      "accessMedium": "Fiber",
 "mrc": 12.25
,
 "nrc": 12.25
,
 "term": 240
,
      "total": 2952.25
    }, {
       "serviceName": "SONET/TDM",
      "speedName": "DS3",
      "accessMedium": "Fiber",
 "mrc": 12.25
,
 "nrc": 12.25
,
      "term": "MM",
      "total": 24.5
    }, {
       "serviceName": "SONET/TDM",
      "speedName": "DS3",
      "accessMedium": "Fiber",
 "mrc": 12.26
,
 "nrc": 12.27
,
       "term": "MM",
      "total": 24.53
    }, {
      "serviceName": "SONET/TDM",
      "speedName": "E1",
      "accessMedium": "Fiber",
 "mrc": 13.11
,
 "nrc": 13.12
,
 "term": 12
,
       "total": 170.44
    }, {
      "serviceName": "SONET/TDM",
      "speedName": "E1",
      "accessMedium": "Fiber",
 "mrc": 13.13
,
 "nrc": 13.14
,
 "term": 24
,
      "total": 328.26
    }, {
      "serviceName": "SONET/TDM",
      "speedName": "E1",
      "accessMedium": "Fiber",
 "mrc": 13.15
,
 "nrc": 13.16
,
 "term": 36
,
      "total": 486.56
    }, {
       "serviceName": "SONET/TDM",
      "speedName": "E1",
      "accessMedium": "Fiber",
 "mrc": 13.17
,
 "nrc": 13.18
,
 "term": 48
,
      "total": 645.33
    }, {
      "serviceName": "SONET/TDM",
      "speedName": "E1",
```

```
Success Response Example
      "accessMedium": "Fiber",
 "mrc": 13.19
,
 "nrc": 13.2
,
 "term": 60
,
       "total": 804.6
    }, {
      "serviceName": "SONET/TDM",
      "speedName": "E1",
       "accessMedium": "Fiber",
 "mrc": 13.21
,
 "nrc": 13.22
,
 "term": 84
,
       "total": 1122.86
    }, {
       "serviceName": "SONET/TDM",
      "speedName": "E1",
      "accessMedium": "Fiber",
 "mrc": 13.23
,
 "nrc": 13.24
,
 "term": 120
,
      "total": 1600.84
    }, {
       "serviceName": "SONET/TDM",
      "speedName": "E1",
      "accessMedium": "Fiber",
 "mrc": 13.25
,
 "nrc": 13.25
,
 "term": 240
,
       "total": 3193.25
     }, {
      "serviceName": "SONET/TDM",
      "speedName": "E1",
       "accessMedium": "Fiber",
 "mrc": 13.25
,
 "nrc": 13.25
,
       "term": "MM",
       "total": 26.5
    }, {
       "serviceName": "SONET/TDM",
      "speedName": "E1",
       "accessMedium": "Fiber",
 "mrc": 13.26
,
 "nrc": 13.27
,
      "term": "MM",
       "total": 26.53
     }, {
       "serviceName": "SONET/TDM",
      "speedName": "OC1",
      "accessMedium": "Fiber",
 "mrc": 14.11
,
 "nrc": 14.12
,
 "term": 12
,
      "total": 183.44
     }, {
       "serviceName": "SONET/TDM",
      "speedName": "OC1",
      "accessMedium": "Fiber",
 "mrc": 14.13
,
 "nrc": 14.14
,
 "term": 24
,
       "total": 353.26
     }, {
       "serviceName": "SONET/TDM",
       "speedName": "OC1",
       "accessMedium": "Fiber",
 "mrc": 14.15
,
 "nrc": 14.16
,
 "term": 36
,
```

```
Success Response Example
```

```
 "total": 523.56
    }, {
      "serviceName": "SONET/TDM",
      "speedName": "OC1",
      "accessMedium": "Fiber",
 "mrc": 14.17
,
 "nrc": 14.18
,
 "term": 48
,
      "total": 694.33
    }, {
      "serviceName": "SONET/TDM",
      "speedName": "OC1",
      "accessMedium": "Fiber",
 "mrc": 14.19
,
 "nrc": 14.2
,
 "term": 60
,
      "total": 865.6
    }, {
       "serviceName": "SONET/TDM",
      "speedName": "OC1",
      "accessMedium": "Fiber",
 "mrc": 14.21
,
 "nrc": 14.22
,
 "term": 84
,
      "total": 1207.86
    }, {
       "serviceName": "SONET/TDM",
      "speedName": "OC1",
      "accessMedium": "Fiber",
 "mrc": 14.23
,
 "nrc": 14.24
,
 "term": 120
,
      "total": 1721.84
    }, {
      "serviceName": "SONET/TDM",
      "speedName": "OC1",
      "accessMedium": "Fiber",
 "mrc": 14.25
,
 "nrc": 14.25
,
 "term": 240
,
       "total": 3434.25
    }, {
      "serviceName": "SONET/TDM",
      "speedName": "OC1",
      "accessMedium": "Fiber",
 "mrc": 14.25
,
 "nrc": 14.25
,
      "term": "MM",
      "total": 28.5
    }, {
      "serviceName": "SONET/TDM",
      "speedName": "OC1",
      "accessMedium": "Fiber",
 "mrc": 14.26
,
 "nrc": 14.27
,
      "term": "MM",
      "total": 28.53
    }, {
       "serviceName": "SONET/TDM",
      "speedName": "OC3",
      "accessMedium": "Fiber",
 "mrc": 15.11
,
 "nrc": 15.12
,
 "term": 12
,
      "total": 196.44
    }, {
      "serviceName": "SONET/TDM",
      "speedName": "OC3",
```

```
Success Response Example
      "accessMedium": "Fiber",
 "mrc": 15.13
,
 "nrc": 15.14
,
 "term": 24
,
       "total": 378.26
    }, {
      "serviceName": "SONET/TDM",
      "speedName": "OC3",
       "accessMedium": "Fiber",
 "mrc": 15.15
,
 "nrc": 15.16
,
 "term": 36
,
       "total": 560.56
     }, {
       "serviceName": "SONET/TDM",
      "speedName": "OC3",
      "accessMedium": "Fiber",
 "mrc": 15.17
,
 "nrc": 15.18
,
 "term": 48
,
      "total": 743.33
    }, {
       "serviceName": "SONET/TDM",
      "speedName": "OC3",
      "accessMedium": "Fiber",
 "mrc": 15.19
,
 "nrc": 15.2
,
 "term": 60
,
       "total": 926.6
     }, {
      "serviceName": "SONET/TDM",
      "speedName": "OC3",
       "accessMedium": "Fiber",
 "mrc": 15.21
,
 "nrc": 15.22
,
 "term": 84
,
       "total": 1292.86
    }, {
       "serviceName": "SONET/TDM",
      "speedName": "OC3",
       "accessMedium": "Fiber",
 "mrc": 15.23
,
 "nrc": 15.24
,
 "term": 120
,
       "total": 1842.84
     }, {
       "serviceName": "SONET/TDM",
      "speedName": "OC3",
      "accessMedium": "Fiber",
 "mrc": 15.25
,
 "nrc": 15.25
,
 "term": 240
,
      "total": 3675.25
     }, {
       "serviceName": "SONET/TDM",
      "speedName": "OC3",
      "accessMedium": "Fiber",
 "mrc": 15.25
,
 "nrc": 15.25
,
       "term": "MM",
       "total": 30.5
     }, {
       "serviceName": "SONET/TDM",
       "speedName": "OC3",
       "accessMedium": "Fiber",
 "mrc": 15.26
,
 "nrc": 15.27
,
       "term": "MM",
```

```
Success Response Example
      "total": 30.53
    }, {
       "serviceName": "SONET/TDM",
       "speedName": "OC8",
       "accessMedium": "Fiber",
 "mrc": 16.11
,
 "nrc": 16.12
,
 "term": 12
,
       "total": 209.44
    }, {
       "serviceName": "SONET/TDM",
      "speedName": "OC8",
       "accessMedium": "Fiber",
 "mrc": 16.13
,
 "nrc": 16.14
,
 "term": 24
,
      "total": 403.26
    }, {
       "serviceName": "SONET/TDM",
      "speedName": "OC8",
      "accessMedium": "Fiber",
 "mrc": 16.15
,
 "nrc": 16.16
,
 "term": 36
,
      "total": 597.56
     }, {
       "serviceName": "SONET/TDM",
      "speedName": "OC8",
      "accessMedium": "Fiber",
 "mrc": 16.17
,
 "nrc": 16.18
,
 "term": 48
,
       "total": 792.34
    }, {
      "serviceName": "SONET/TDM",
       "speedName": "OC8",
       "accessMedium": "Fiber",
 "mrc": 16.19
,
 "nrc": 16.2
,
 "term": 60
,
       "total": 987.6
     }, {
       "serviceName": "SONET/TDM",
      "speedName": "OC8",
      "accessMedium": "Fiber",
 "mrc": 16.21
,
 "nrc": 16.22
,
 "term": 84
,
       "total": 1377.86
    }, {
       "serviceName": "SONET/TDM",
      "speedName": "OC8",
      "accessMedium": "Fiber",
 "mrc": 16.23
,
 "nrc": 16.24
,
 "term": 120
,
      "total": 1963.84
     }, {
       "serviceName": "SONET/TDM",
      "speedName": "OC8",
       "accessMedium": "Fiber",
 "mrc": 16.25
,
 "nrc": 16.25
,
 "term": 240
,
       "total": 3916.25
     }, {
       "serviceName": "SONET/TDM",
       "speedName": "OC8",
```

```
Success Response Example
      "accessMedium": "Fiber",
 "mrc": 16.25
,
 "nrc": 16.25
,
       "term": "MM",
       "total": 32.5
    }, {
      "serviceName": "SONET/TDM",
      "speedName": "OC8",
       "accessMedium": "Fiber",
 "mrc": 16.26
,
 "nrc": 16.27
,
      "term": "MM",
       "total": 32.53
     }, {
       "serviceName": "SONET/TDM",
      "speedName": "OC12",
      "accessMedium": "Fiber",
 "mrc": 17.11
,
 "nrc": 17.12
,
 "term": 12
,
      "total": 222.44
    }, {
       "serviceName": "SONET/TDM",
      "speedName": "OC12",
      "accessMedium": "Fiber",
 "mrc": 17.13
,
 "nrc": 17.14
,
 "term": 24
,
       "total": 428.26
     }, {
      "serviceName": "SONET/TDM",
      "speedName": "OC12",
       "accessMedium": "Fiber",
 "mrc": 17.15
,
 "nrc": 17.16
,
 "term": 36
,
       "total": 634.56
    }, {
       "serviceName": "SONET/TDM",
      "speedName": "OC12",
       "accessMedium": "Fiber",
 "mrc": 17.17
,
 "nrc": 17.18
,
 "term": 48
,
       "total": 841.34
     }, {
       "serviceName": "SONET/TDM",
      "speedName": "OC12",
      "accessMedium": "Fiber",
 "mrc": 17.19
,
 "nrc": 17.2
,
 "term": 60
,
      "total": 1048.6
     }, {
       "serviceName": "SONET/TDM",
      "speedName": "OC12",
      "accessMedium": "Fiber",
 "mrc": 17.21
,
 "nrc": 17.22
,
 "term": 84
,
       "total": 1462.86
     }, {
       "serviceName": "SONET/TDM",
       "speedName": "OC12",
       "accessMedium": "Fiber",
 "mrc": 17.23
,
 "nrc": 17.24
,
 "term": 120
,
```

```
Success Response Example
```

```
 "total": 2084.83
    }, {
      "serviceName": "SONET/TDM",
      "speedName": "OC12",
      "accessMedium": "Fiber",
 "mrc": 17.25
,
 "nrc": 17.25
,
 "term": 240
,
      "total": 4157.25
    }, {
      "serviceName": "SONET/TDM",
      "speedName": "OC12",
      "accessMedium": "Fiber",
 "mrc": 17.25
,
 "nrc": 17.25
,
      "term": "MM",
      "total": 34.5
    }, {
       "serviceName": "SONET/TDM",
      "speedName": "OC12",
      "accessMedium": "Fiber",
 "mrc": 17.26
,
 "nrc": 17.27
,
      "term": "MM",
      "total": 34.53
    }, {
       "serviceName": "SONET/TDM",
      "speedName": "OC16",
      "accessMedium": "Fiber",
 "mrc": 18.11
,
 "nrc": 18.12
,
 "term": 12
,
      "total": 235.44
    }, {
      "serviceName": "SONET/TDM",
      "speedName": "OC16",
      "accessMedium": "Fiber",
 "mrc": 18.13
,
 "nrc": 18.14
,
 "term": 24
,
       "total": 453.26
    }, {
      "serviceName": "SONET/TDM",
      "speedName": "OC16",
      "accessMedium": "Fiber",
 "mrc": 18.15
,
 "nrc": 18.16
,
 "term": 36
,
      "total": 671.56
    }, {
      "serviceName": "SONET/TDM",
      "speedName": "OC16",
      "accessMedium": "Fiber",
 "mrc": 18.17
,
 "nrc": 18.18
,
 "term": 48
,
      "total": 890.34
    }, {
       "serviceName": "SONET/TDM",
      "speedName": "OC16",
      "accessMedium": "Fiber",
 "mrc": 18.19
,
 "nrc": 18.2
,
 "term": 60
,
      "total": 1109.6
    }, {
      "serviceName": "SONET/TDM",
      "speedName": "OC16",
```

```
Success Response Example
      "accessMedium": "Fiber",
 "mrc": 18.21
,
 "nrc": 18.22
,
 "term": 84
,
       "total": 1547.86
    }, {
      "serviceName": "SONET/TDM",
      "speedName": "OC16",
       "accessMedium": "Fiber",
 "mrc": 18.23
,
 "nrc": 18.24
,
 "term": 120
,
       "total": 2205.83
     }, {
       "serviceName": "SONET/TDM",
      "speedName": "OC16",
      "accessMedium": "Fiber",
 "mrc": 18.25
,
 "nrc": 18.25
,
 "term": 240
,
      "total": 4398.25
    }, {
       "serviceName": "SONET/TDM",
      "speedName": "OC16",
      "accessMedium": "Fiber",
 "mrc": 18.25
,
 "nrc": 18.25
,
       "term": "MM",
       "total": 36.5
     }, {
      "serviceName": "SONET/TDM",
      "speedName": "OC16",
       "accessMedium": "Fiber",
 "mrc": 18.26
,
 "nrc": 18.27
,
       "term": "MM",
       "total": 36.53
    }, {
       "serviceName": "SONET/TDM",
      "speedName": "OC23",
       "accessMedium": "Fiber",
 "mrc": 19.11
,
 "nrc": 19.12
,
 "term": 12
,
       "total": 248.44
     }, {
       "serviceName": "SONET/TDM",
      "speedName": "OC23",
      "accessMedium": "Fiber",
 "mrc": 19.13
,
 "nrc": 19.14
,
 "term": 24
,
      "total": 478.26
     }, {
       "serviceName": "SONET/TDM",
      "speedName": "OC23",
      "accessMedium": "Fiber",
 "mrc": 19.15
,
 "nrc": 19.16
,
 "term": 36
,
       "total": 708.56
     }, {
       "serviceName": "SONET/TDM",
       "speedName": "OC23",
       "accessMedium": "Fiber",
 "mrc": 19.17
,
 "nrc": 19.18
,
 "term": 48
,
```

```
 "total": 939.34
    }, {
      "serviceName": "SONET/TDM",
      "speedName": "OC23",
      "accessMedium": "Fiber",
 "mrc": 19.19
,
 "nrc": 19.2
,
 "term": 60
,
      "total": 1170.6
    }, {
      "serviceName": "SONET/TDM",
      "speedName": "OC23",
      "accessMedium": "Fiber",
 "mrc": 19.21
,
 "nrc": 19.22
,
 "term": 84
,
      "total": 1632.86
    }, {
       "serviceName": "SONET/TDM",
      "speedName": "OC23",
      "accessMedium": "Fiber",
 "mrc": 19.23
,
 "nrc": 19.24
,
 "term": 120
,
      "total": 2326.83
    }, {
       "serviceName": "SONET/TDM",
      "speedName": "OC23",
      "accessMedium": "Fiber",
 "mrc": 19.25
,
 "nrc": 19.25
,
 "term": 240
,
      "total": 4639.25
    }, {
      "serviceName": "SONET/TDM",
      "speedName": "OC23",
      "accessMedium": "Fiber",
 "mrc": 19.25
,
 "nrc": 19.25
,
      "term": "MM",
       "total": 38.5
    }, {
      "serviceName": "SONET/TDM",
      "speedName": "OC23",
      "accessMedium": "Fiber",
 "mrc": 19.26
,
 "nrc": 19.27
,
      "term": "MM",
      "total": 38.53
    }, {
      "serviceName": "SONET/TDM",
      "speedName": "OC48",
      "accessMedium": "Fiber",
 "mrc": 20.11
,
 "nrc": 20.12
,
 "term": 12
,
      "total": 261.44
    }, {
       "serviceName": "SONET/TDM",
      "speedName": "OC48",
      "accessMedium": "Fiber",
 "mrc": 20.13
,
 "nrc": 20.14
,
 "term": 24
,
      "total": 503.26
    }, {
      "serviceName": "SONET/TDM",
      "speedName": "OC48",
```

```
Success Response Example
      "accessMedium": "Fiber",
 "mrc": 20.15
,
 "nrc": 20.16
,
 "term": 36
,
       "total": 745.56
    }, {
      "serviceName": "SONET/TDM",
      "speedName": "OC48",
       "accessMedium": "Fiber",
 "mrc": 20.17
,
 "nrc": 20.18
,
 "term": 48
,
       "total": 988.34
     }, {
       "serviceName": "SONET/TDM",
      "speedName": "OC48",
      "accessMedium": "Fiber",
 "mrc": 20.19
,
 "nrc": 20.2
,
 "term": 60
,
      "total": 1231.6
    }, {
       "serviceName": "SONET/TDM",
      "speedName": "OC48",
      "accessMedium": "Fiber",
 "mrc": 20.21
,
 "nrc": 20.22
,
 "term": 84
,
       "total": 1717.86
     }, {
      "serviceName": "SONET/TDM",
      "speedName": "OC48",
       "accessMedium": "Fiber",
 "mrc": 20.23
,
 "nrc": 20.24
,
 "term": 120
,
       "total": 2447.83
    }, {
       "serviceName": "SONET/TDM",
      "speedName": "OC48",
       "accessMedium": "Fiber",
 "mrc": 20.25
,
 "nrc": 20.25
,
 "term": 240
,
       "total": 4880.25
     }, {
       "serviceName": "SONET/TDM",
      "speedName": "OC48",
      "accessMedium": "Fiber",
 "mrc": 20.25
,
 "nrc": 20.25
,
       "term": "MM",
      "total": 40.5
     }, {
       "serviceName": "SONET/TDM",
      "speedName": "OC48",
      "accessMedium": "Fiber",
 "mrc": 20.26
,
 "nrc": 20.27
,
       "term": "MM",
       "total": 40.53
     }, {
       "serviceName": "SONET/TDM",
       "speedName": "OC192",
       "accessMedium": "Fiber",
 "mrc": 21.11
,
 "nrc": 21.12
,
 "term": 12
,
```

```
 "total": 274.44
    }, {
      "serviceName": "SONET/TDM",
      "speedName": "OC192",
      "accessMedium": "Fiber",
 "mrc": 21.13
,
 "nrc": 21.14
,
 "term": 24
,
      "total": 528.26
    }, {
      "serviceName": "SONET/TDM",
      "speedName": "OC192",
      "accessMedium": "Fiber",
 "mrc": 21.15
,
 "nrc": 21.16
,
 "term": 36
,
      "total": 782.56
    }, {
       "serviceName": "SONET/TDM",
      "speedName": "OC192",
      "accessMedium": "Fiber",
 "mrc": 21.17
,
 "nrc": 21.18
,
 "term": 48
,
      "total": 1037.34
    }, {
       "serviceName": "SONET/TDM",
      "speedName": "OC192",
      "accessMedium": "Fiber",
 "mrc": 21.19
,
 "nrc": 21.2
,
 "term": 60
,
      "total": 1292.6
    }, {
      "serviceName": "SONET/TDM",
      "speedName": "OC192",
      "accessMedium": "Fiber",
 "mrc": 21.21
,
 "nrc": 21.22
,
 "term": 84
,
       "total": 1802.86
    }, {
      "serviceName": "SONET/TDM",
      "speedName": "OC192",
      "accessMedium": "Fiber",
 "mrc": 21.23
,
 "nrc": 21.24
,
 "term": 120
,
      "total": 2568.83
    }, {
      "serviceName": "SONET/TDM",
      "speedName": "OC192",
      "accessMedium": "Fiber",
 "mrc": 21.25
,
 "nrc": 21.25
,
 "term": 240
,
      "total": 5121.25
    }, {
       "serviceName": "SONET/TDM",
      "speedName": "OC192",
      "accessMedium": "Fiber",
 "mrc": 21.25
,
 "nrc": 21.25
,
      "term": "MM",
      "total": 42.5
    }, {
      "serviceName": "SONET/TDM",
      "speedName": "OC192",
```

```
Success Response Example
      "accessMedium": "Fiber",
 "mrc": 21.26
,
 "nrc": 21.27
,
       "term": "MM",
       "total": 42.53
    }, {
      "serviceName": "SONET/TDM",
      "speedName": "OC3C",
       "accessMedium": "Fiber",
 "mrc": 22.11
,
 "nrc": 22.12
,
 "term": 12
,
       "total": 287.44
     }, {
       "serviceName": "SONET/TDM",
      "speedName": "OC3C",
      "accessMedium": "Fiber",
 "mrc": 22.13
,
 "nrc": 22.14
,
 "term": 24
,
      "total": 553.26
    }, {
       "serviceName": "SONET/TDM",
      "speedName": "OC3C",
      "accessMedium": "Fiber",
 "mrc": 22.15
,
 "nrc": 22.16
,
 "term": 36
,
       "total": 819.56
     }, {
      "serviceName": "SONET/TDM",
      "speedName": "OC3C",
       "accessMedium": "Fiber",
 "mrc": 22.17
,
 "nrc": 22.18
,
 "term": 48
,
       "total": 1086.34
    }, {
       "serviceName": "SONET/TDM",
      "speedName": "OC3C",
       "accessMedium": "Fiber",
 "mrc": 22.19
,
 "nrc": 22.2
,
 "term": 60
,
       "total": 1353.6
     }, {
       "serviceName": "SONET/TDM",
      "speedName": "OC3C",
      "accessMedium": "Fiber",
 "mrc": 22.21
,
 "nrc": 22.22
,
 "term": 84
,
      "total": 1887.86
     }, {
       "serviceName": "SONET/TDM",
      "speedName": "OC3C",
      "accessMedium": "Fiber",
 "mrc": 22.23
,
 "nrc": 22.24
,
 "term": 120
,
       "total": 2689.83
     }, {
       "serviceName": "SONET/TDM",
       "speedName": "OC3C",
       "accessMedium": "Fiber",
 "mrc": 22.25
,
 "nrc": 22.25
,
 "term": 240
,
```

```
Success Response Example
```

```
 "total": 5362.25
    }, {
      "serviceName": "SONET/TDM",
      "speedName": "OC3C",
      "accessMedium": "Fiber",
 "mrc": 22.25
,
 "nrc": 22.25
,
      "term": "MM",
      "total": 44.5
    }, {
      "serviceName": "SONET/TDM",
      "speedName": "OC3C",
      "accessMedium": "Fiber",
 "mrc": 22.26
,
 "nrc": 22.27
,
      "term": "MM",
      "total": 44.53
    }, {
       "serviceName": "SONET/TDM",
      "speedName": "OC12C",
      "accessMedium": "Fiber",
 "mrc": 23.11
,
 "nrc": 23.12
,
 "term": 12
,
      "total": 300.44
    }, {
       "serviceName": "SONET/TDM",
      "speedName": "OC12C",
      "accessMedium": "Fiber",
 "mrc": 23.13
,
 "nrc": 23.14
,
 "term": 24
,
      "total": 578.26
    }, {
      "serviceName": "SONET/TDM",
      "speedName": "OC12C",
      "accessMedium": "Fiber",
 "mrc": 23.15
,
 "nrc": 23.16
,
 "term": 36
,
       "total": 856.56
    }, {
      "serviceName": "SONET/TDM",
      "speedName": "OC12C",
      "accessMedium": "Fiber",
 "mrc": 23.17
,
 "nrc": 23.18
,
 "term": 48
,
      "total": 1135.34
    }, {
      "serviceName": "SONET/TDM",
      "speedName": "OC12C",
      "accessMedium": "Fiber",
 "mrc": 23.19
,
 "nrc": 23.2
,
 "term": 60
,
      "total": 1414.6
    }, {
       "serviceName": "SONET/TDM",
      "speedName": "OC12C",
      "accessMedium": "Fiber",
 "mrc": 23.21
,
 "nrc": 23.22
,
 "term": 84
,
      "total": 1972.86
    }, {
      "serviceName": "SONET/TDM",
      "speedName": "OC12C",
```

```
Success Response Example
      "accessMedium": "Fiber",
 "mrc": 23.23
,
 "nrc": 23.24
,
 "term": 120
,
       "total": 2810.83
    }, {
      "serviceName": "SONET/TDM",
      "speedName": "OC12C",
       "accessMedium": "Fiber",
 "mrc": 23.25
,
 "nrc": 23.25
,
 "term": 240
,
       "total": 5603.25
     }, {
       "serviceName": "SONET/TDM",
      "speedName": "OC12C",
      "accessMedium": "Fiber",
 "mrc": 23.25
,
 "nrc": 23.25
,
      "term": "MM",
      "total": 46.5
    }, {
       "serviceName": "SONET/TDM",
      "speedName": "OC12C",
      "accessMedium": "Fiber",
 "mrc": 23.26
,
 "nrc": 23.27
,
       "term": "MM",
       "total": 46.53
     }, {
      "serviceName": "SONET/TDM",
      "speedName": "OC48C",
       "accessMedium": "Fiber",
 "mrc": 24.11
,
 "nrc": 24.12
,
 "term": 12
,
       "total": 313.44
    }, {
       "serviceName": "SONET/TDM",
      "speedName": "OC48C",
       "accessMedium": "Fiber",
 "mrc": 24.13
,
 "nrc": 24.14
,
 "term": 24
,
       "total": 603.26
     }, {
       "serviceName": "SONET/TDM",
      "speedName": "OC48C",
      "accessMedium": "Fiber",
 "mrc": 24.15
,
 "nrc": 24.16
,
 "term": 36
,
      "total": 893.56
     }, {
       "serviceName": "SONET/TDM",
      "speedName": "OC48C",
      "accessMedium": "Fiber",
 "mrc": 24.17
,
 "nrc": 24.18
,
 "term": 48
,
       "total": 1184.34
     }, {
       "serviceName": "SONET/TDM",
       "speedName": "OC48C",
       "accessMedium": "Fiber",
 "mrc": 24.19
,
 "nrc": 24.2
,
 "term": 60
,
```

```
Success Response Example
```

```
 "total": 1475.6
    }, {
      "serviceName": "SONET/TDM",
      "speedName": "OC48C",
      "accessMedium": "Fiber",
 "mrc": 24.21
,
 "nrc": 24.22
,
 "term": 84
,
      "total": 2057.86
    }, {
      "serviceName": "SONET/TDM",
      "speedName": "OC48C",
      "accessMedium": "Fiber",
 "mrc": 24.23
,
 "nrc": 24.24
,
 "term": 120
,
      "total": 2931.83
    }, {
       "serviceName": "SONET/TDM",
      "speedName": "OC48C",
      "accessMedium": "Fiber",
 "mrc": 24.25
,
 "nrc": 24.25
,
 "term": 240
,
      "total": 5844.25
    }, {
       "serviceName": "SONET/TDM",
      "speedName": "OC48C",
      "accessMedium": "Fiber",
 "mrc": 24.25
,
 "nrc": 24.25
,
       "term": "MM",
      "total": 48.5
    }, {
      "serviceName": "SONET/TDM",
      "speedName": "OC48C",
      "accessMedium": "Fiber",
 "mrc": 24.26
,
 "nrc": 24.27
,
      "term": "MM",
       "total": 48.53
    }, {
      "serviceName": "SONET/TDM",
      "speedName": "OC192C",
      "accessMedium": "Fiber",
 "mrc": 25.11
,
 "nrc": 25.12
,
 "term": 12
,
      "total": 326.44
    }, {
      "serviceName": "SONET/TDM",
      "speedName": "OC192C",
      "accessMedium": "Fiber",
 "mrc": 25.13
,
 "nrc": 25.14
,
 "term": 24
,
      "total": 628.26
    }, {
       "serviceName": "SONET/TDM",
      "speedName": "OC192C",
      "accessMedium": "Fiber",
 "mrc": 25.15
,
 "nrc": 25.16
,
 "term": 36
,
      "total": 930.56
    }, {
      "serviceName": "SONET/TDM",
      "speedName": "OC192C",
```

```
Success Response Example
       "accessMedium": "Fiber",
       "mrc": 25.17,
       "nrc": 25.18,
       "term": 48,
       "total": 1233.34
     }, {
       "serviceName": "SONET/TDM",
       "speedName": "OC192C",
       "accessMedium": "Fiber",
       "mrc": 25.19,
       "nrc": 25.2,
       "term": 60,
       "total": 1536.6
     }, {
       "serviceName": "SONET/TDM",
       "speedName": "OC192C",
       "accessMedium": "Fiber",
       "mrc": 25.21,
       "nrc": 25.22,
       "term": 84,
       "total": 2142.85
     }, {
        "serviceName": "SONET/TDM",
       "speedName": "OC192C",
       "accessMedium": "Fiber",
       "mrc": 25.23,
       "nrc": 25.24,
       "term": 120,
       "total": 3052.83
     }, {
       "serviceName": "SONET/TDM",
       "speedName": "OC192C",
       "accessMedium": "Fiber",
       "mrc": 25.25,
       "nrc": 25.25,
       "term": 240,
       "total": 6085.25
     }, {
       "serviceName": "SONET/TDM",
       "speedName": "OC192C",
       "accessMedium": "Fiber",
       "mrc": 25.25,
       "nrc": 25.25,
       "term": "MM",
       "total": 50.5
     }, {
        "serviceName": "SONET/TDM",
       "speedName": "OC192C",
       "accessMedium": "Fiber",
       "mrc": 25.26,
       "nrc": 25.27,
       "term": "MM",
       "total": 50.53
    }]
   }, {
     "id": 4562928,
     "login_id": "sajeena.l@capestart.com",
     "route": "Portal",
     "address": "1301 Airpark Rd",
     "city": "Woodward",
     "state": "OK",
     "zip": "73801",
     "msa": null,
     "county": null,
     "country": "USA",
     "created_at": "2022-10-10T14:09:50.000Z",
     "result": 1,
     "product_id": null,
```

```
Success Response Example
     "product_name": null,
     "requesting_company": "Dell - QA Anu",
     "request_type_id": 8,
     "target_company_id": 660,
     "error_message": "",
     "companyname": "Dell - QA Anu",
     "user_company": null,
     "quote_id": null,
     "pricing_quotes": null
   }, {
     "id": 4562927,
     "login_id": "sajeena.l@capestart.com",
     "route": "Portal",
     "address": "22 Jalan Senayan",
     "city": "Jakarta Selatan",
     "state": "JABODETABEK",
     "zip": "12180",
     "msa": null,
     "county": null,
     "country": "IDN",
     "created_at": "2022-10-10T14:09:10.000Z",
     "result": 1,
     "product_id": null,
     "product_name": null,
     "requesting_company": "Dell - QA Anu",
     "request_type_id": 8,
     "target_company_id": 660,
     "error_message": "",
     "companyname": "Dell - QA Anu",
     "user_company": null,
     "quote_id": null,
     "pricing_quotes": null
   }, {
     "id": 4562926,
     "login_id": "sajeena.l@capestart.com",
     "route": "Portal",
     "address": "22 Jalan Senayan",
     "city": "Jakarta Selatan",
     "state": "JABODETABEK",
     "zip": "12180",
     "msa": null,
     "county": null,
     "country": "IDN",
     "created_at": "2022-10-10T14:08:30.000Z",
     "result": 1,
     "product_id": null,
     "product_name": null,
     "requesting_company": "Dell - QA Anu",
     "request_type_id": 8,
     "target_company_id": 660,
     "error_message": "",
     "companyname": "Dell - QA Anu",
     "user_company": null,
     "quote_id": null,
     "pricing_quotes": null
   }, {
     "id": 4562663,
     "login_id": "sajeena.l@capestart.com",
     "route": "Portal",
     "address": "1860 W 20th St",
     "city": "Joplin",
     "state": "MO",
     "zip": "64804",
     "msa": null,
     "county": null,
     "country": "USA",
     "created_at": "2022-10-10T09:30:28.000Z",
     "result": 1,
```

```
 "product_id": null,
   "product_name": null,
   "requesting_company": "Dell - QA Anu",
   "request_type_id": 8,
   "target_company_id": 660,
   "error_message": "",
   "companyname": "Dell - QA Anu",
   "user_company": null,
   "quote_id": null,
   "pricing_quotes": null
 }, {
   "id": 4562658,
   "login_id": "siva.m@capestart.com",
   "route": "Portal",
   "address": "58 Marietta St",
   "city": "Atlanta",
   "state": "GA",
   "zip": "30303",
   "msa": null,
   "county": null,
   "country": "USA",
   "created_at": "2022-10-10T08:27:49.000Z",
   "result": 1,
   "product_id": null,
   "product_name": null,
   "requesting_company": "Dell - QA Anu",
   "request_type_id": 8,
   "target_company_id": 660,
   "error_message": "",
   "companyname": "Dell - QA Anu",
   "user_company": "Connected Power Inc",
   "quote_id": null,
   "pricing_quotes": null
 }, {
   "id": 4562448,
   "login_id": "siva.m@capestart.com",
   "route": "Portal",
   "address": "601 SW 8th Ave",
   "city": "Miami",
   "state": "FL",
   "zip": "33130",
   "msa": null,
   "county": null,
   "country": "USA",
   "created_at": "2022-10-10T08:18:59.000Z",
   "result": 1,
   "product_id": "",
   "product_name": null,
   "requesting_company": "Dell - QA Anu",
   "request_type_id": 8,
   "target_company_id": 660,
   "error_message": "",
   "companyname": "Dell - QA Anu",
   "user_company": "Connected Power Inc",
   "quote_id": null,
   "pricing_quotes": [{
     "serviceName": "SONET/TDM",
    "speedName": "DS0",
     "accessMedium": "",
     "mrc": 50,
     "nrc": 100,
     "term": 12,
     "total": 700
   }, {
     "serviceName": "SONET/TDM",
     "speedName": "DS0",
     "accessMedium": "",
     "mrc": 20,
```

```
Success Response Example
       "nrc": 25,
       "term": 24,
       "total": 505
     }, {
       "serviceName": "SONET/TDM",
       "speedName": "DS0",
       "accessMedium": "",
       "mrc": 200,
       "nrc": 300,
       "term": "MM",
       "total": 500
    }]
   }, {
     "id": 4562447,
     "login_id": "siva.m@capestart.com",
     "route": "Portal",
     "address": "601 SW 8th Ave",
     "city": "Miami",
     "state": "FL",
     "zip": "33130",
     "msa": null,
     "county": null,
     "country": "USA",
     "created_at": "2022-10-10T08:18:41.000Z",
     "result": 1,
     "product_id": null,
     "product_name": null,
     "requesting_company": "Dell - QA Anu",
     "request_type_id": 8,
     "target_company_id": 660,
     "error_message": "",
     "companyname": "Dell - QA Anu",
     "user_company": "Connected Power Inc",
     "quote_id": null,
     "pricing_quotes": null
   }, {
     "id": 4562442,
     "login_id": "siva.m@capestart.com",
     "route": "Portal",
     "address": "1961 Chain Bridge Rd",
     "city": "McLean",
     "state": "VA",
     "zip": "22102",
     "msa": null,
     "county": null,
     "country": "USA",
     "created_at": "2022-10-10T08:04:33.000Z",
     "result": 1,
     "product_id": null,
     "product_name": null,
     "requesting_company": "Dell - QA Anu",
     "request_type_id": 8,
     "target_company_id": 660,
     "error_message": "",
     "companyname": "Dell - QA Anu",
     "user_company": "Connected Power Inc",
     "quote_id": null,
     "pricing_quotes": null
   }, {
     "id": 4562441,
     "login_id": "sajeena.l@capestart.com",
     "route": "Portal",
     "address": "1600 S De Anza Blvd",
     "city": "San Jose",
     "state": "CA",
     "zip": "95129",
     "msa": null,
     "county": null,
```

```
 "country": "USA",
   "created_at": "2022-10-10T07:45:31.000Z",
   "result": 1,
   "product_id": null,
   "product_name": null,
   "requesting_company": "Dell - QA Anu",
   "request_type_id": 8,
   "target_company_id": 660,
   "error_message": "",
   "companyname": "Dell - QA Anu",
   "user_company": null,
   "quote_id": null,
   "pricing_quotes": null
 }, {
   "id": 4562440,
   "login_id": "siva.m@capestart.com",
   "route": "Portal",
   "address": "601 SW 8th Ave",
   "city": "Miami",
   "state": "FL",
   "zip": "33130",
   "msa": null,
   "county": null,
   "country": "USA",
   "created_at": "2022-10-10T07:38:06.000Z",
   "result": 1,
   "product_id": null,
   "product_name": null,
   "requesting_company": "Dell - QA Anu",
   "request_type_id": 8,
   "target_company_id": 660,
   "error_message": "",
   "companyname": "Dell - QA Anu",
   "user_company": "Connected Power Inc",
   "quote_id": null,
   "pricing_quotes": null
 }, {
   "id": 4562439,
   "login_id": "siva.m@capestart.com",
   "route": "Portal",
   "address": "601 SW 8th Ave",
   "city": "Miami",
   "state": "FL",
   "zip": "33130",
   "msa": null,
   "county": null,
   "country": "USA",
   "created_at": "2022-10-10T07:37:36.000Z",
   "result": 1,
   "product_id": null,
   "product_name": null,
   "requesting_company": "Dell - QA Anu",
   "request_type_id": 8,
   "target_company_id": 660,
   "error_message": "",
   "companyname": "Dell - QA Anu",
   "user_company": "Connected Power Inc",
   "quote_id": null,
   "pricing_quotes": null
 }, {
   "id": 4561762,
   "login_id": "sajeena.l@capestart.com",
   "route": "Portal",
   "address": "22 Jalan Senayan",
   "city": "Jakarta Selatan",
   "state": "JABODETABEK",
   "zip": "12180",
   "msa": null,
```

```
 "county": null,
   "country": "IDN",
   "created_at": "2022-10-07T16:32:53.000Z",
   "result": 1,
   "product_id": null,
   "product_name": null,
   "requesting_company": "Dell - QA Anu",
   "request_type_id": 8,
   "target_company_id": 660,
   "error_message": "",
   "companyname": "Dell - QA Anu",
   "user_company": null,
   "quote_id": null,
   "pricing_quotes": null
 }, {
   "id": 4561598,
   "login_id": "sajeena.l@capestart.com",
   "route": "Portal",
   "address": "Plaza Indonesia Extension",
   "city": "Lt. 4",
   "state": "Jakarta Pusat",
   "zip": "",
   "msa": null,
   "county": null,
   "country": "IDN",
   "created_at": "2022-10-07T16:31:16.000Z",
   "result": 1,
   "product_id": null,
   "product_name": null,
   "requesting_company": "Dell - QA Anu",
   "request_type_id": 8,
   "target_company_id": 660,
   "error_message": "",
   "companyname": "Dell - QA Anu",
   "user_company": null,
   "quote_id": null,
   "pricing_quotes": null
 }, {
   "id": 4561597,
   "login_id": "sajeena.l@capestart.com",
   "route": "Portal",
   "address": "Plaza Indonesia Extension",
   "city": "Lt. 4",
   "state": "Jakarta Pusat",
   "zip": "",
   "msa": null,
   "county": null,
   "country": "IDN",
   "created_at": "2022-10-07T16:29:20.000Z",
   "result": 1,
   "product_id": null,
   "product_name": null,
   "requesting_company": "Dell - QA Anu",
   "request_type_id": 8,
   "target_company_id": 660,
   "error_message": "",
   "companyname": "Dell - QA Anu",
   "user_company": null,
   "quote_id": null,
   "pricing_quotes": null
 }, {
   "id": 4561596,
   "login_id": "sajeena.l@capestart.com",
   "route": "Portal",
   "address": "Pesiaran Caps Square",
   "city": "Kuala Lumpur",
   "state": "undefined",
   "zip": "",
```

```
 "msa": null,
   "county": null,
   "country": "MYS",
   "created_at": "2022-10-07T16:29:20.000Z",
   "result": 1,
   "product_id": null,
   "product_name": null,
   "requesting_company": "Dell - QA Anu",
   "request_type_id": 8,
   "target_company_id": 660,
   "error_message": "",
   "companyname": "Dell - QA Anu",
   "user_company": null,
   "quote_id": null,
   "pricing_quotes": null
 }, {
   "id": 4561221,
   "login_id": "sajeena.l@capestart.com",
   "route": "Portal",
   "address": "Kanalstraße 10",
   "city": "Stuttgart",
   "state": "Baden-Wurttemberg",
   "zip": "70182",
   "msa": null,
   "county": null,
   "country": "DEU",
   "created_at": "2022-10-07T16:20:33.000Z",
   "result": 1,
   "product_id": null,
   "product_name": null,
   "requesting_company": "Dell - QA Anu",
   "request_type_id": 8,
   "target_company_id": 660,
   "error_message": "",
   "companyname": "Dell - QA Anu",
   "user_company": null,
   "quote_id": null,
   "pricing_quotes": null
 }, {
   "id": 4561220,
   "login_id": "sajeena.l@capestart.com",
   "route": "Portal",
   "address": "Plaza Indonesia Extension",
   "city": "Lt. 4",
   "state": "Jakarta Pusat",
   "zip": "",
   "msa": null,
   "county": null,
   "country": "IDN",
   "created_at": "2022-10-07T16:20:21.000Z",
   "result": 1,
   "product_id": null,
   "product_name": null,
   "requesting_company": "Dell - QA Anu",
   "request_type_id": 8,
   "target_company_id": 660,
   "error_message": "",
   "companyname": "Dell - QA Anu",
   "user_company": null,
   "quote_id": null,
   "pricing_quotes": null
 }, {
   "id": 4561182,
   "login_id": "sajeena.l@capestart.com",
   "route": "Portal",
   "address": "fX Sudirman",
   "city": "Lt. 1",
   "state": "Jakarta Pusat",
```

```
 "zip": "",
     "msa": null,
     "county": null,
     "country": "IDN",
     "created_at": "2022-10-07T15:38:45.000Z",
     "result": 1,
     "product_id": null,
     "product_name": null,
     "requesting_company": "Dell - QA Anu",
     "request_type_id": 8,
     "target_company_id": 660,
     "error_message": "",
     "companyname": "Dell - QA Anu",
     "user_company": null,
     "quote_id": null,
     "pricing_quotes": null
   }, {
     "id": 4561181,
     "login_id": "sajeena.l@capestart.com",
     "route": "Portal",
     "address": "1301 Airpark Rd",
     "city": "Woodward",
     "state": "OK",
     "zip": "73801",
     "msa": null,
     "county": null,
     "country": "USA",
     "created_at": "2022-10-07T15:38:07.000Z",
     "result": 1,
     "product_id": null,
     "product_name": null,
     "requesting_company": "Dell - QA Anu",
     "request_type_id": 8,
     "target_company_id": 660,
     "error_message": "",
     "companyname": "Dell - QA Anu",
     "user_company": null,
     "quote_id": null,
     "pricing_quotes": null
   }, {
     "id": 4561176,
     "login_id": "sajeena.l@capestart.com",
     "route": "Portal",
     "address": "1301 Airpark Rd",
     "city": "Woodward",
     "state": "OK",
     "zip": "73801",
     "msa": null,
     "county": null,
     "country": "USA",
     "created_at": "2022-10-07T15:36:35.000Z",
     "result": 1,
     "product_id": null,
     "product_name": null,
     "requesting_company": "Dell - QA Anu",
     "request_type_id": 8,
     "target_company_id": 660,
     "error_message": "",
     "companyname": "Dell - QA Anu",
     "user_company": null,
     "quote_id": null,
    "pricing_quotes": null
   }],
   "currency_type": "$",
   "count": 79
}
```
### **Response Attribute Descriptions**

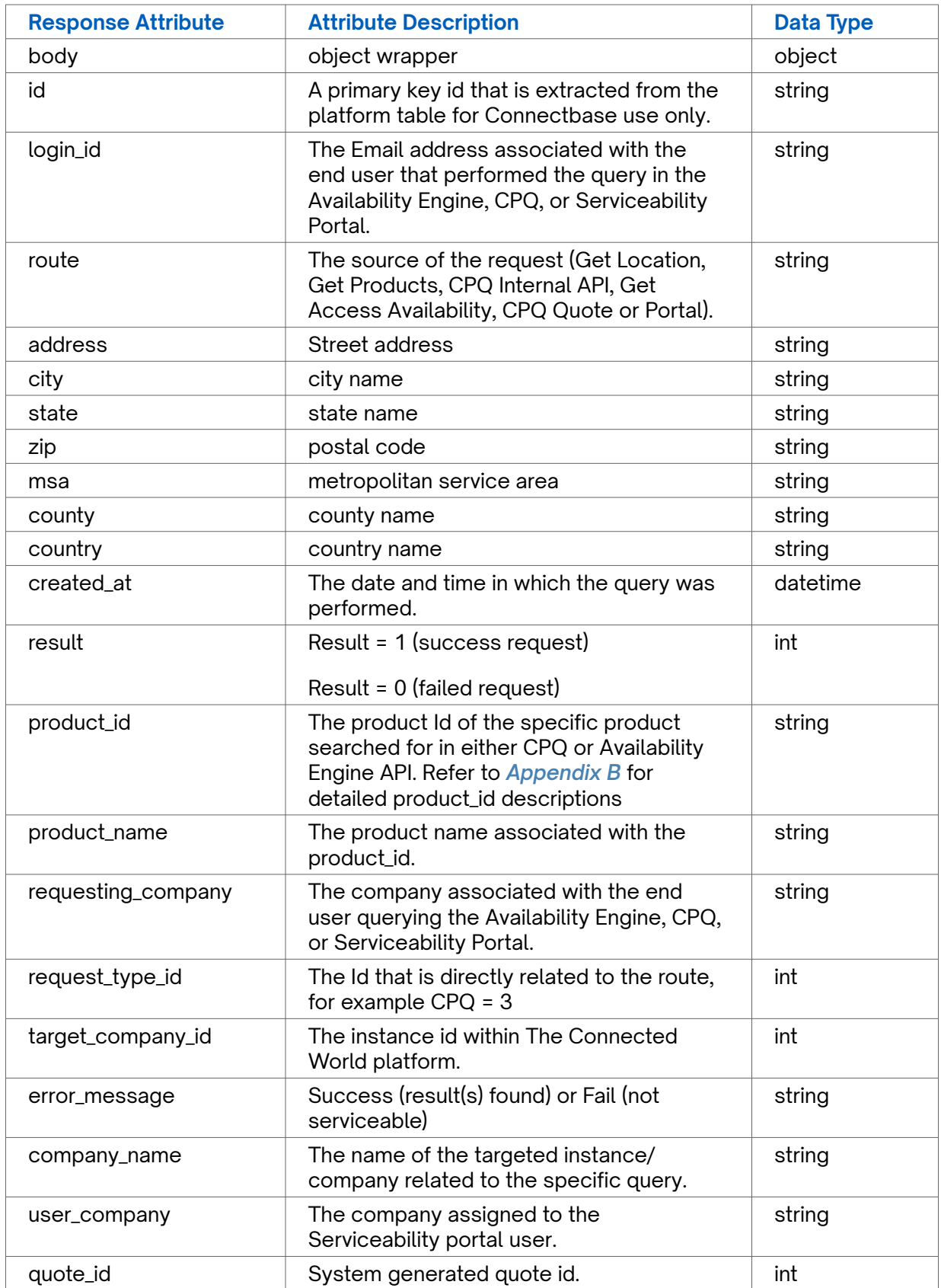

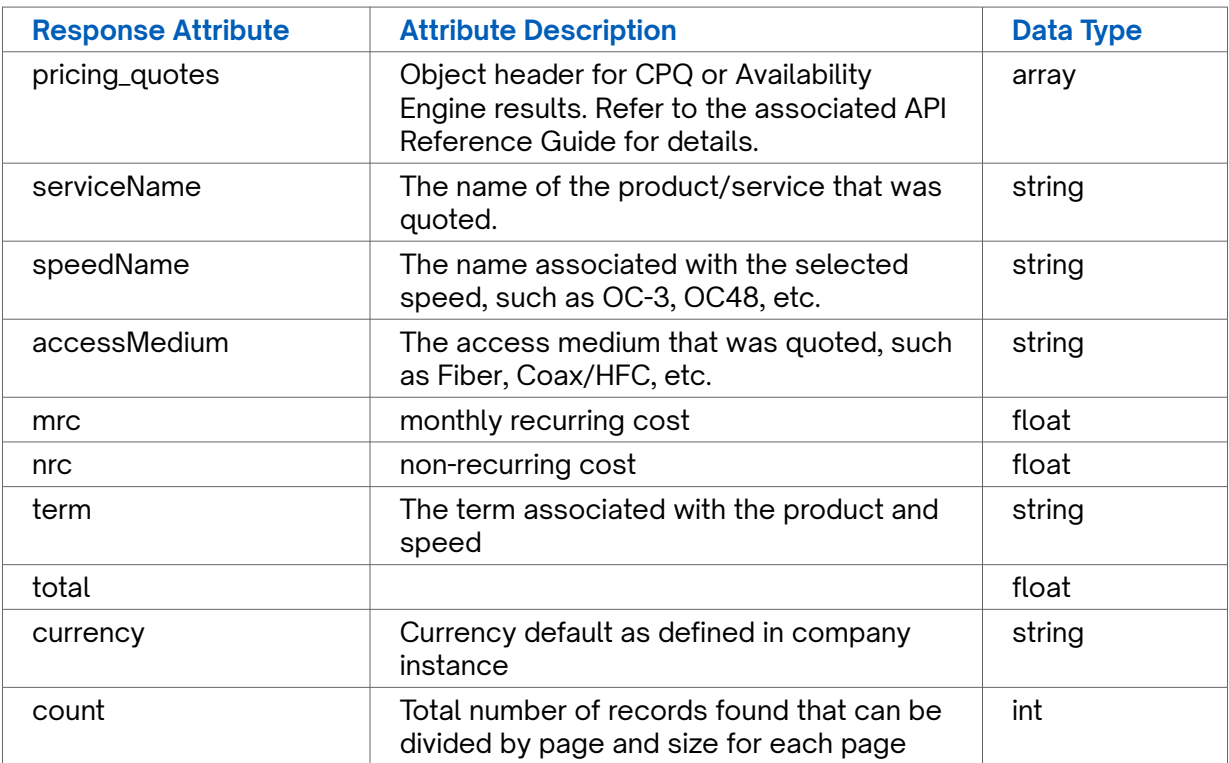

#### **Error Response Example**

```
{
```
"statusCode": **401**, "message": "Access denied due to invalid subscription key. Make sure to provide a valid key for an active subscription."

## <span id="page-37-0"></span>**Appendix A – Route Parameter Values**

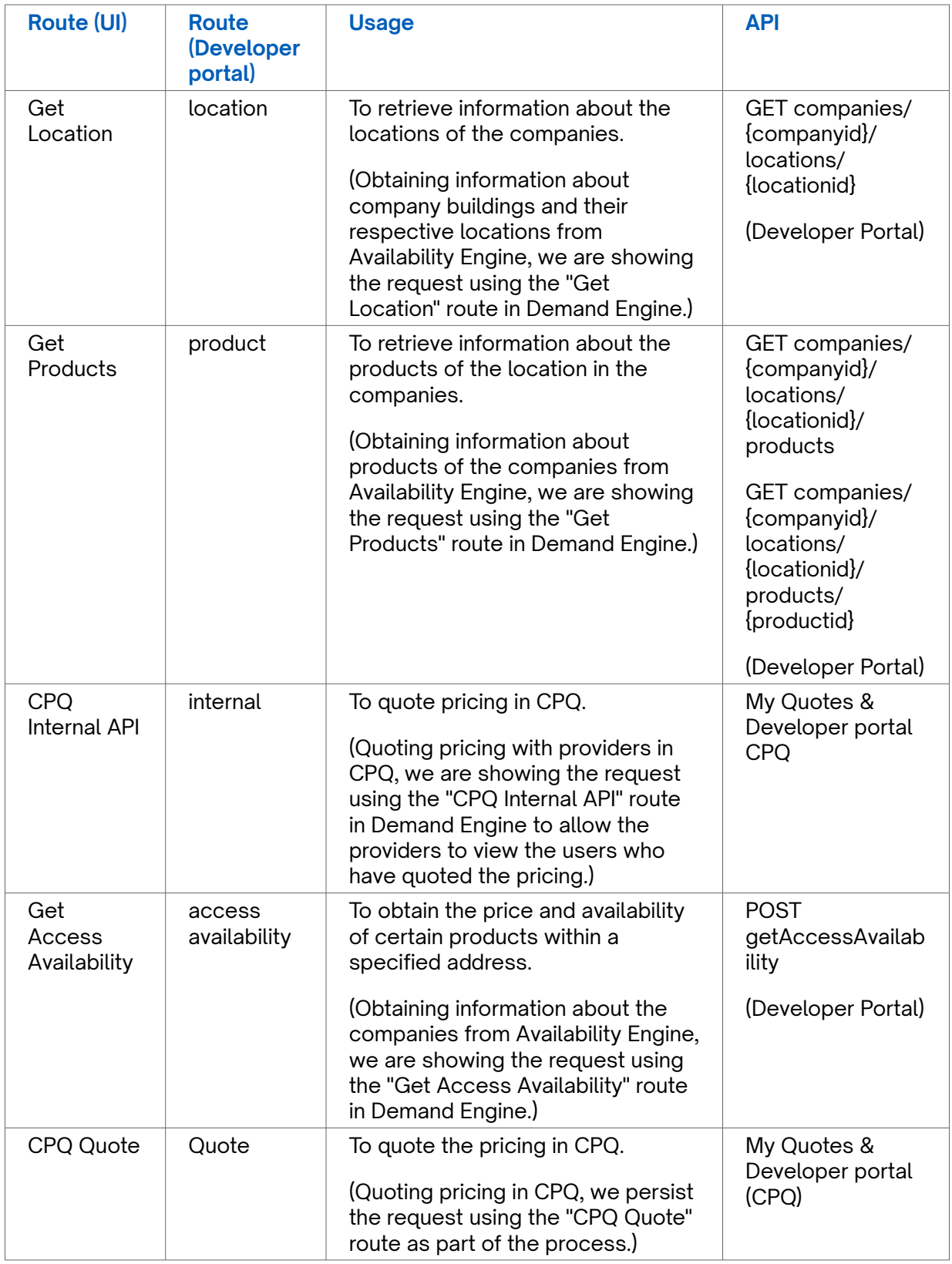

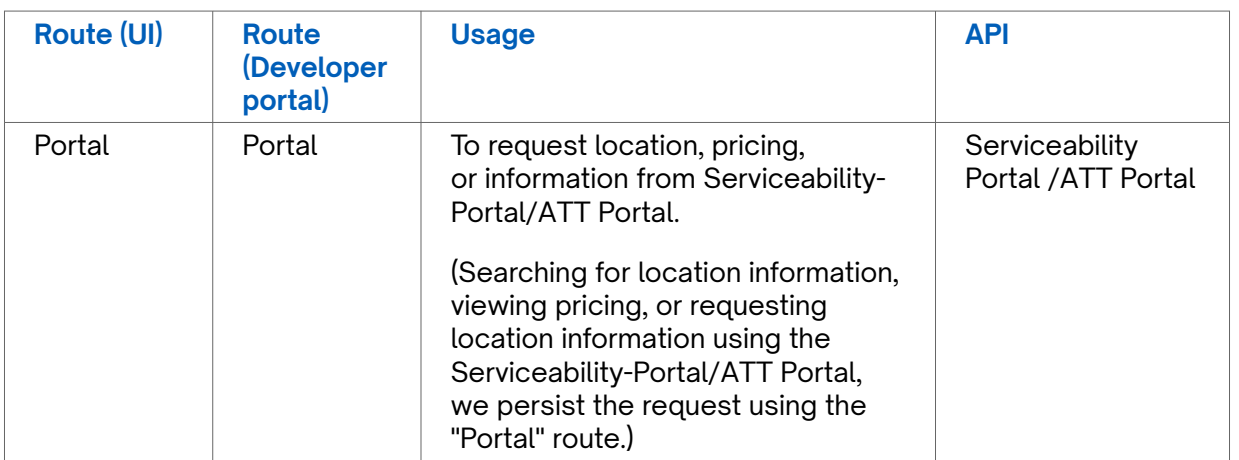

## <span id="page-39-0"></span>**Appendix B - Product\_id Value Pair**

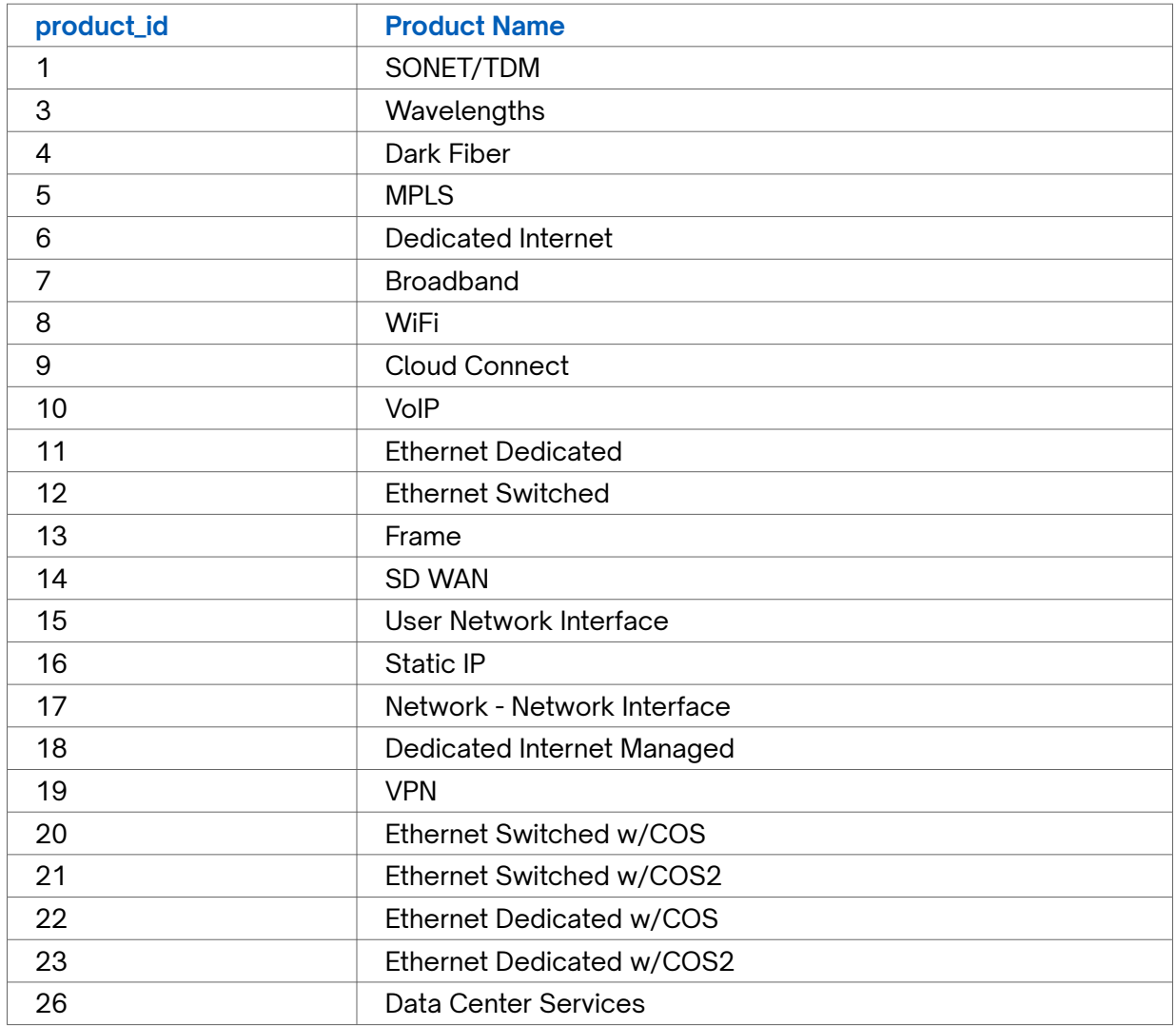

## <span id="page-40-0"></span>**Revision History**

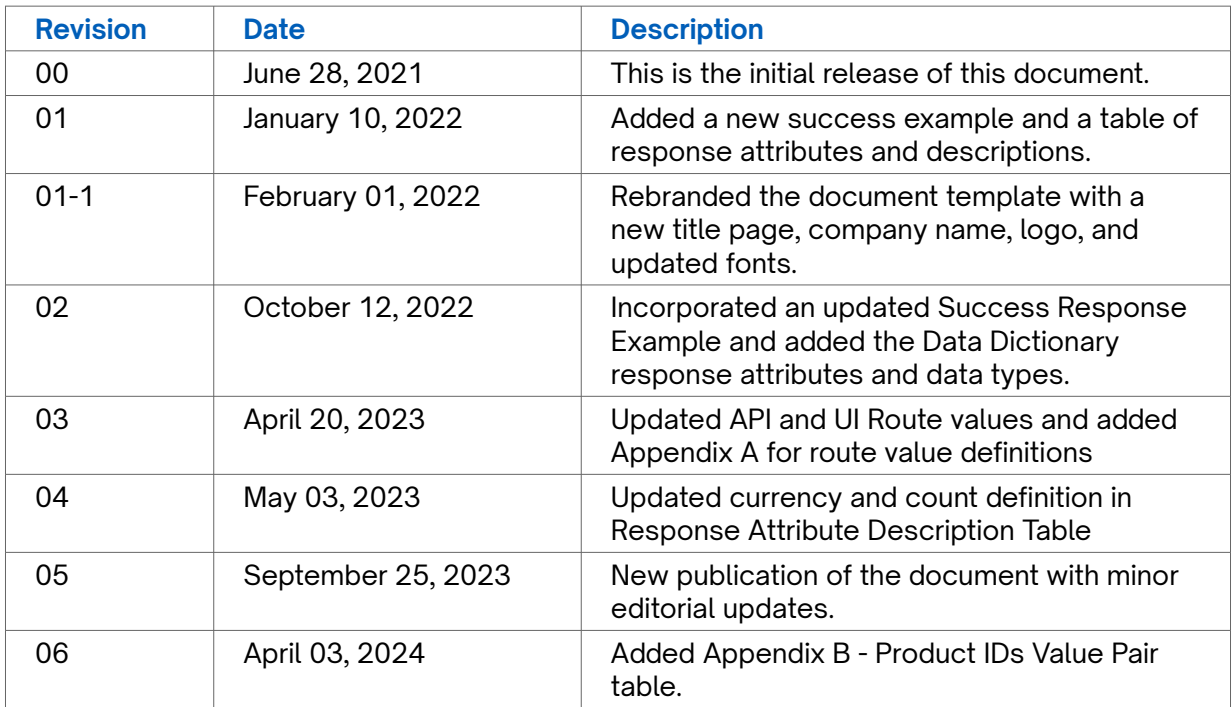